KENNY\_CTNNB1\_TARGETS\_DN

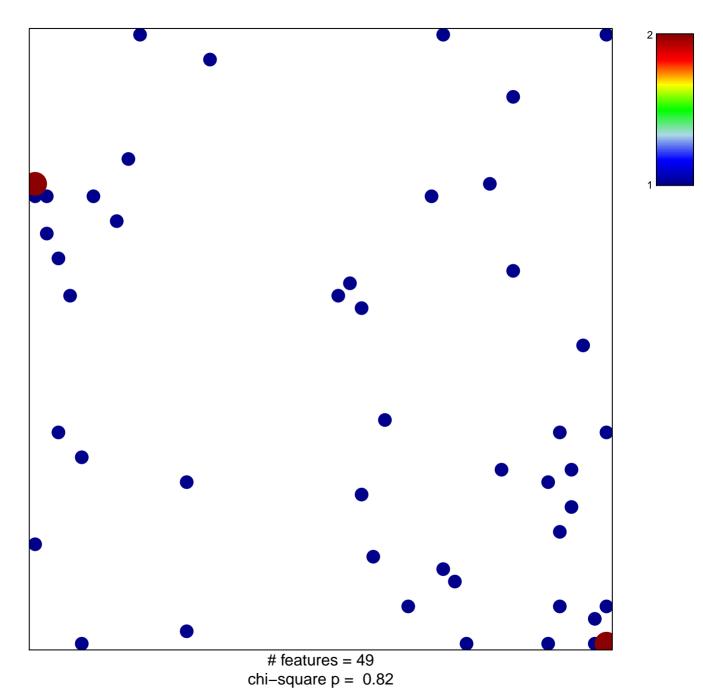

## KENNY\_CTNNB1\_TARGETS\_DN

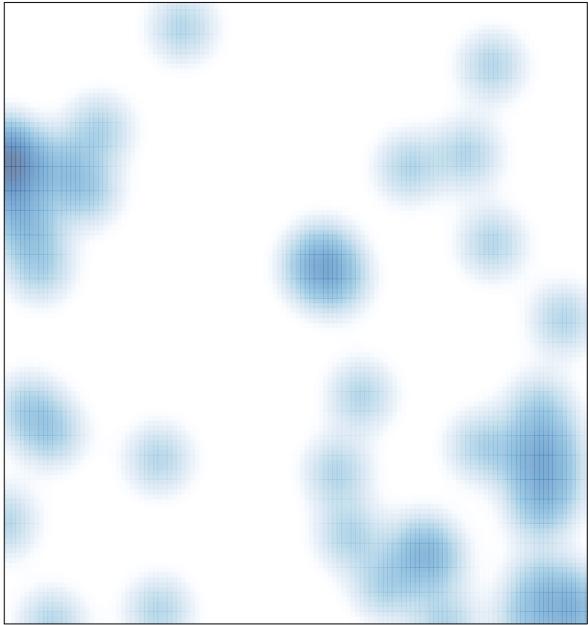

# features = 49, max = 2